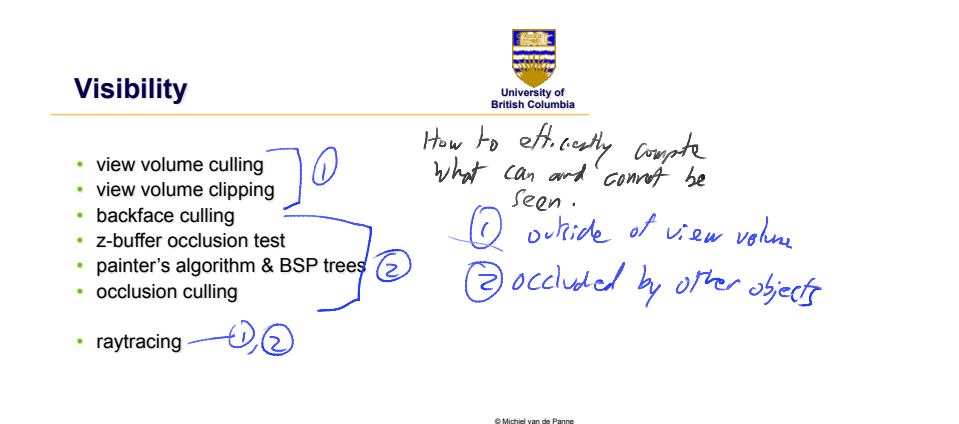

 $V\Gamma$ **View Volume Culling University of British Columbia**  *polygons outside the view volume ?*  orthographic VV 4 It all vertices "vultide"<br>"Wrt any one plane"<br>then cull. P OF Capital Valley (1987)<br>Capital van de Continue (1987)<br>Fix: Tweethearter (1968)<br>Fix: Of Edition plane (1968) (1986) out a with P<br>Computer vertex of is inside/of the with P

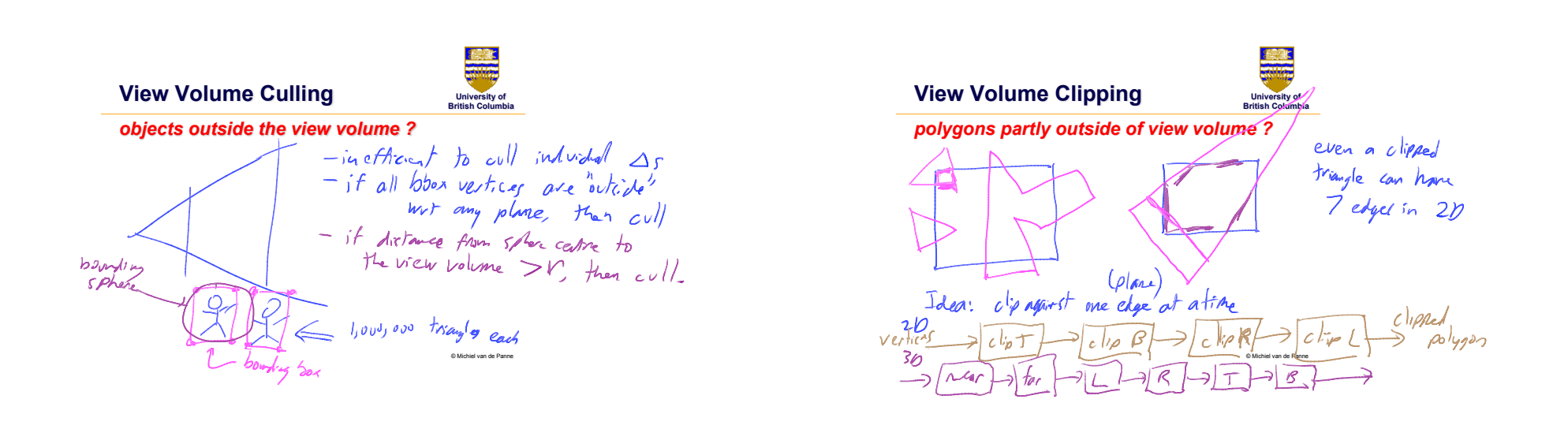

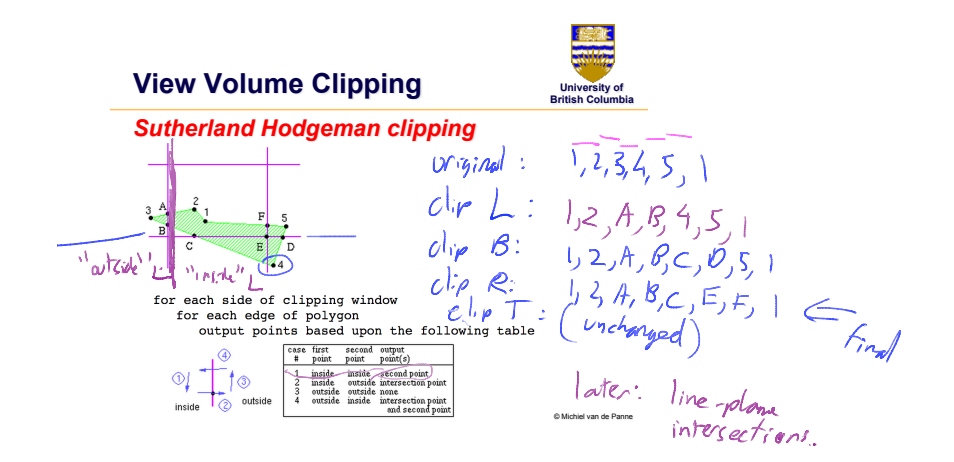

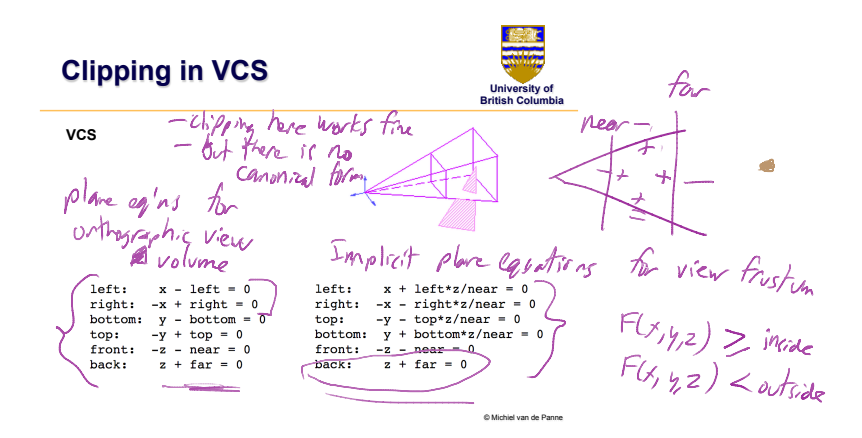

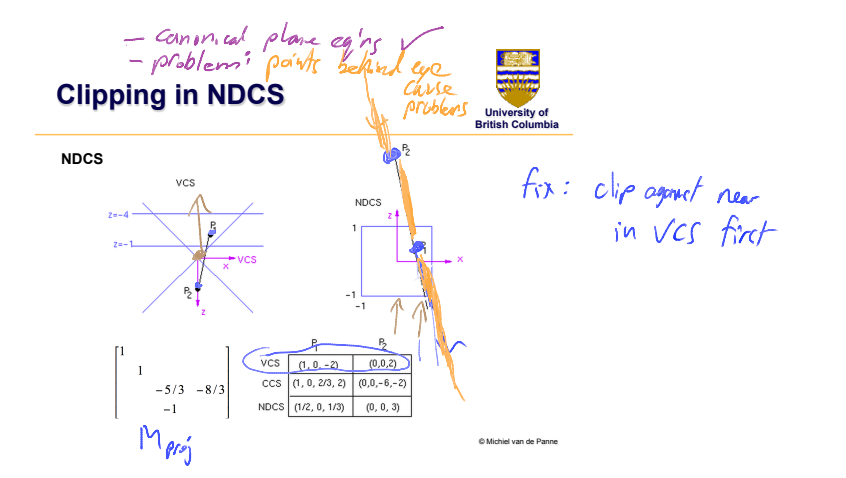

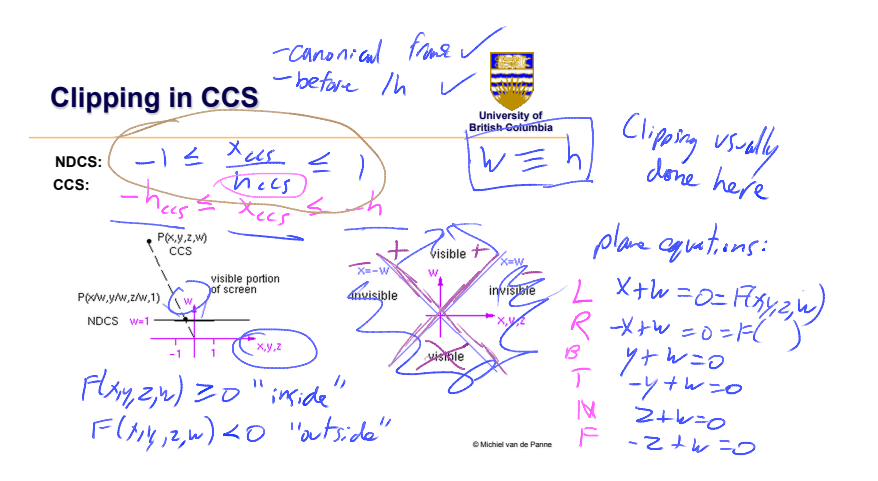

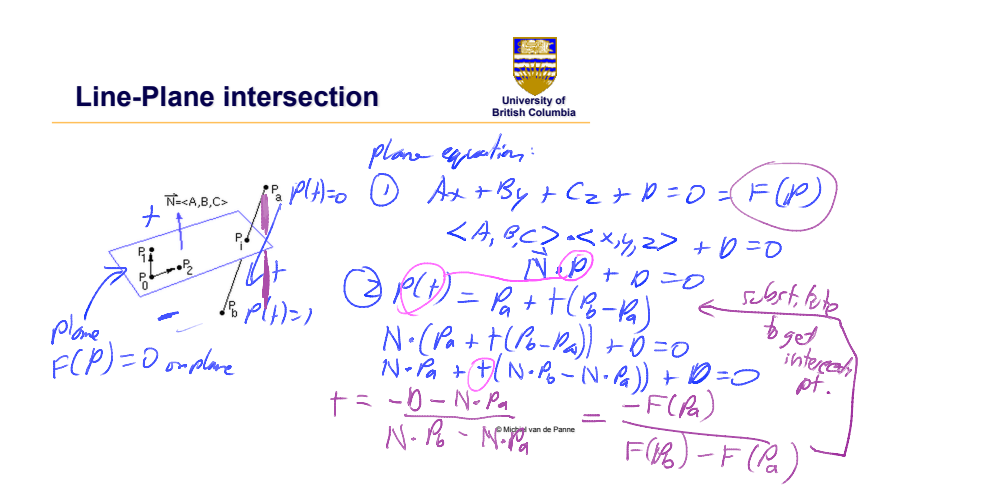

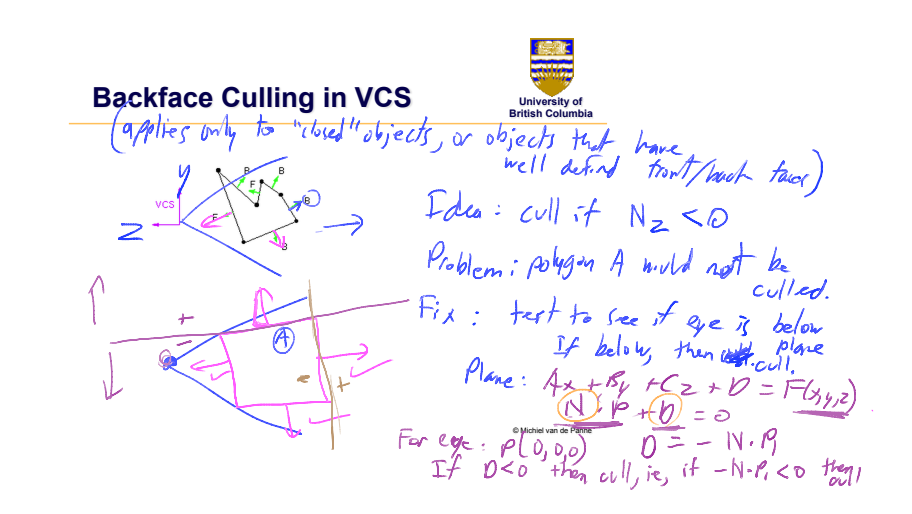

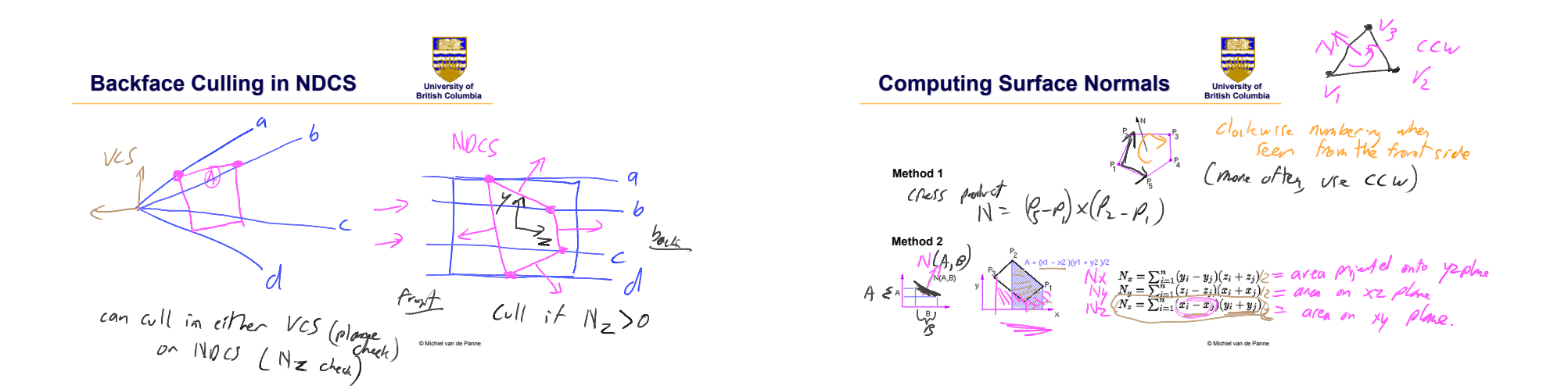

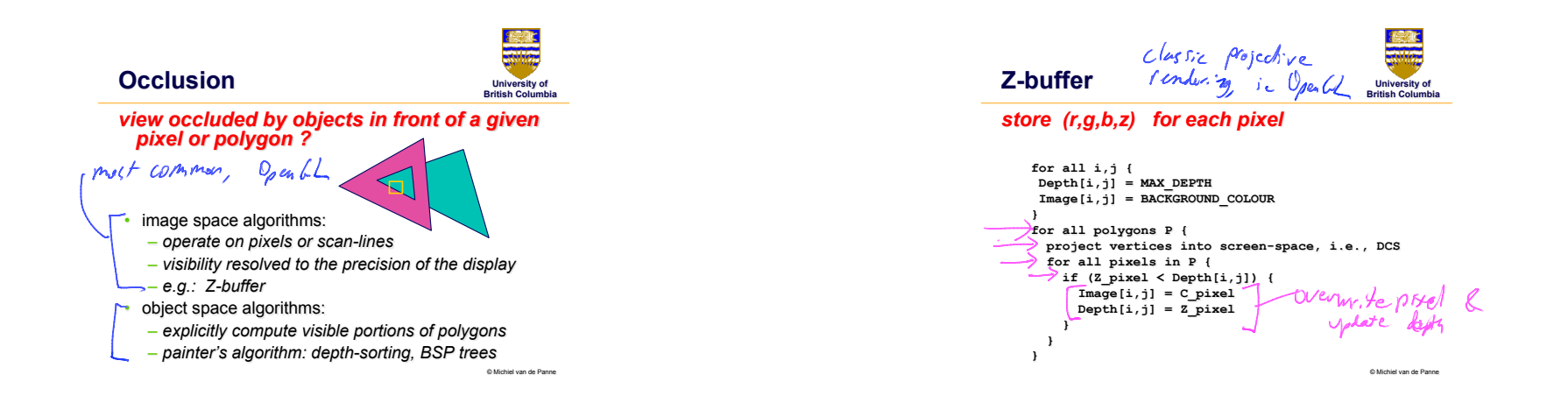

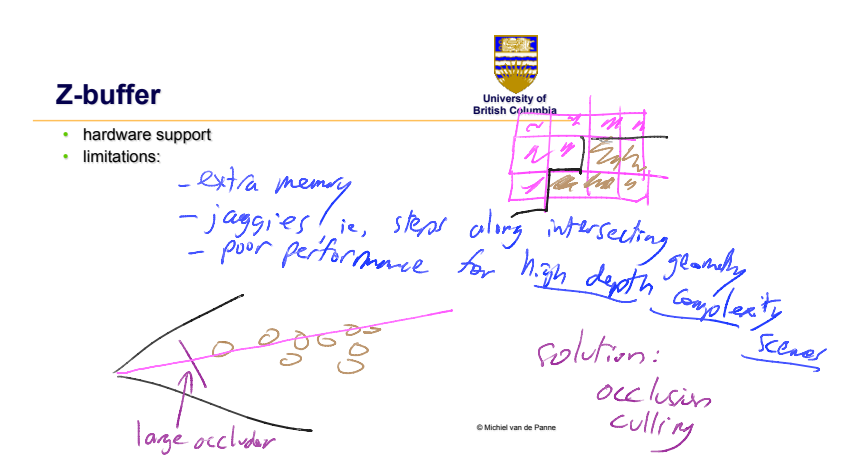

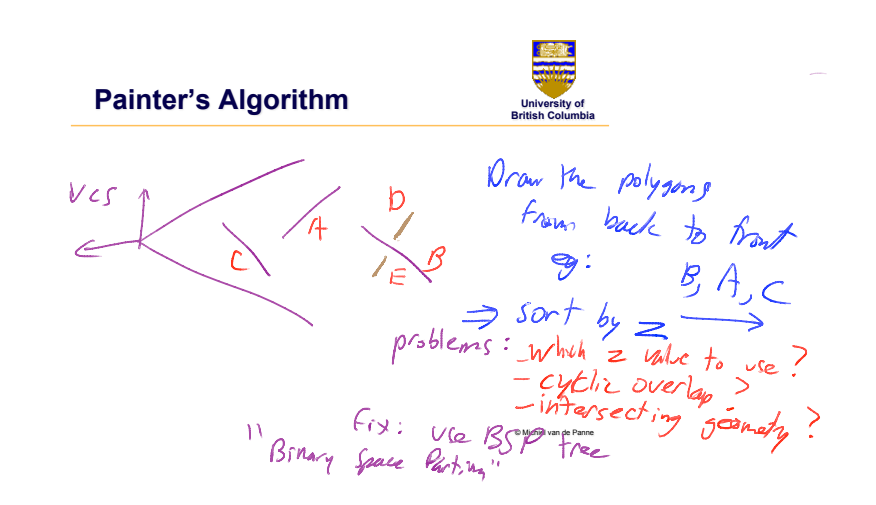

## **Binary Space Partition (BSP) trees**

- object-space method
- produces a back-to-front ordering
- build the BSP tree once
- traverse the BSP in a view-dependent fashion

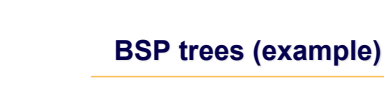

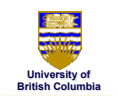

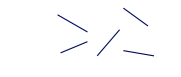

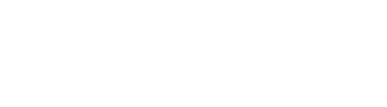

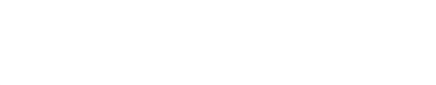

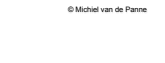

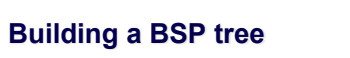

**University of British Columbia** 

© Michiel van de Panne

**University of British Columbia** 

**BSPtree \*BSPmaketree(polygon list) { choose a polygon as the tree root for all other polygons { if polygon is in front, add to front list if polygon is behind, add to behind list else split polygon and add one part to each list }** 

 **BSPtree = BSPcombinetree(BSPmaketree(front list), root, BSPmaketree(behind list) )** 

**}** 

**Using a BSP tree** 

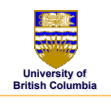

## *producing a back-to-front ordering*

**DrawTree(BSPtree) { if (eye is in front of root) { DrawTree(BSPtree->behind) DrawPoly(BSPtree->root) DrawPoly(BSPtree->front) } else { DrawTree(BSPtree->front) DrawPoly(BSPtree->root) DrawTree(BSPtree->behind) } }** 

© Michiel van de Panne

© Michiel van de Panne

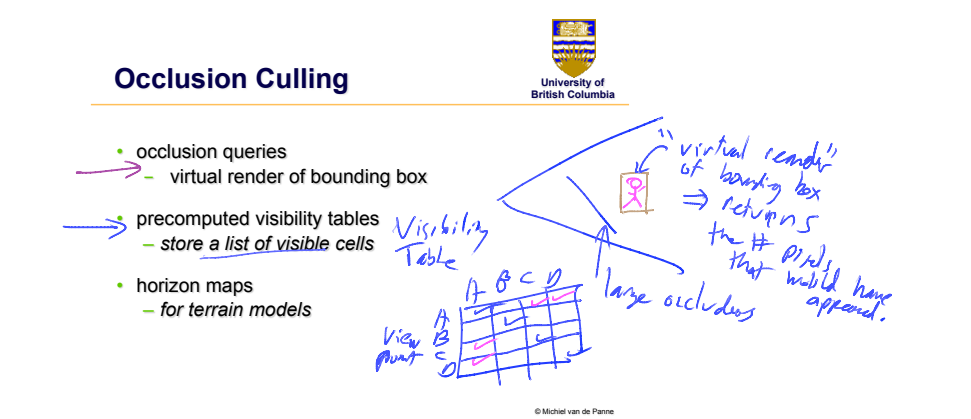

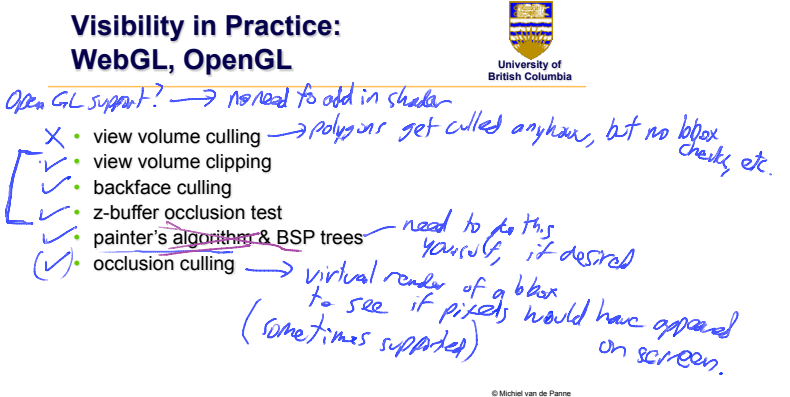

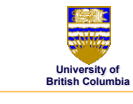

row

## **Raycasting and Raytracing**

## *alternative to projective rendering*

- for each pixel p
	- *construct ray r from eye through p*
	- *intersect r with all polygons or objects*
	- *color p according to closest surface*

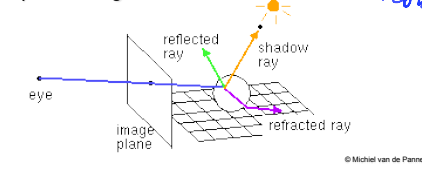

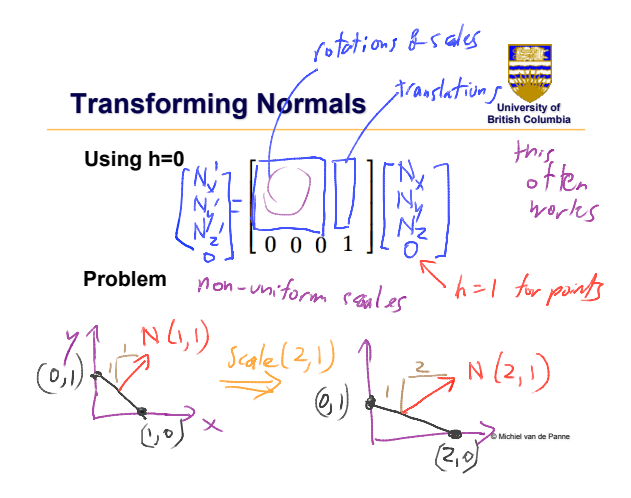

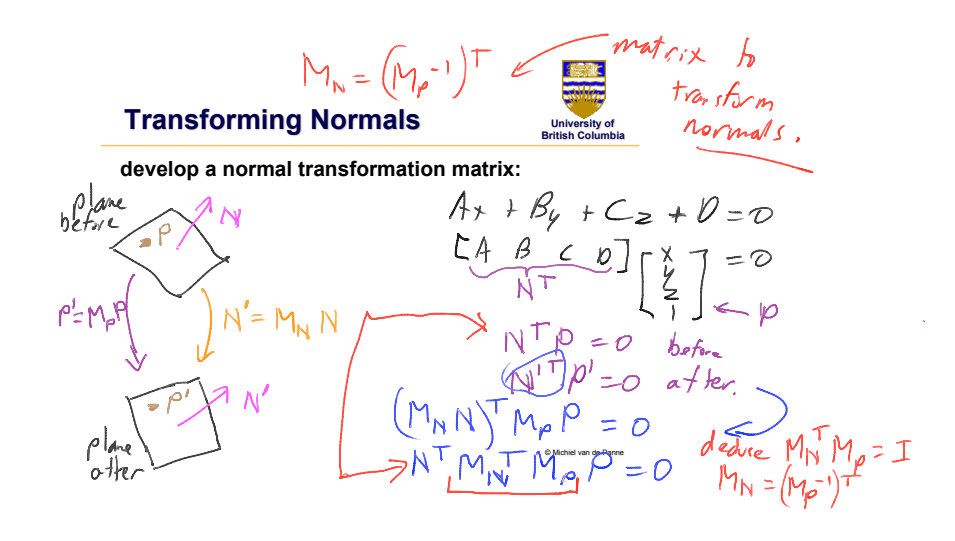